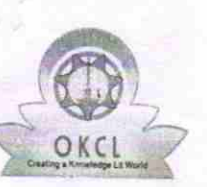

## eVidyalaya Half Yearly Report

Department of School & Mass Education, Govt, of Odisha

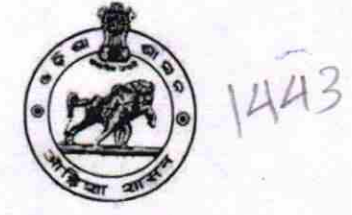

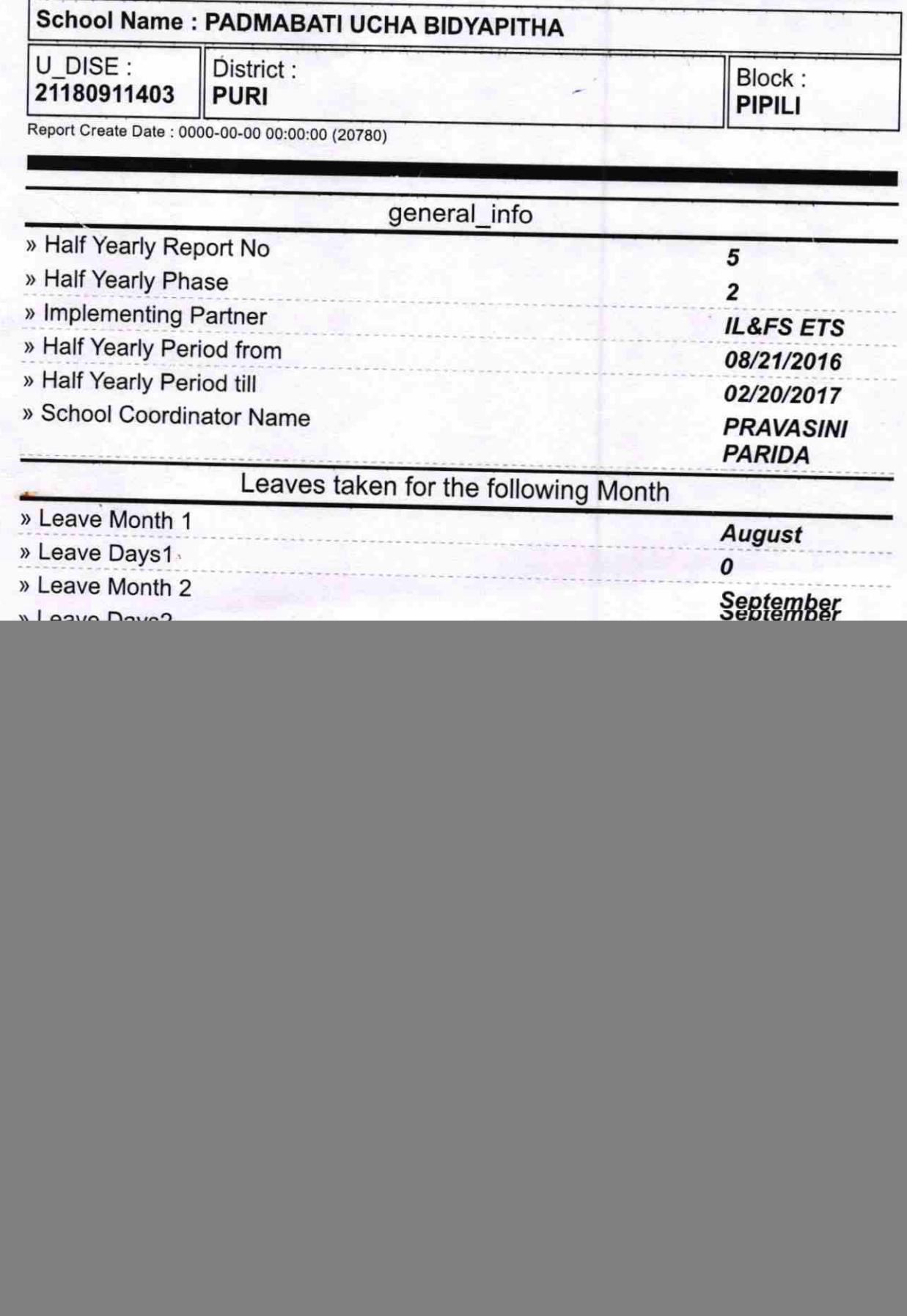

![](_page_1_Picture_5.jpeg)

ۈ

![](_page_2_Picture_4.jpeg)

K.

![](_page_3_Picture_5.jpeg)

 $\Rightarrow$ 

 $\mathbf{\Omega}$ 

Wed Signature of Head Master/Mistress with Seal

Headmaster<br>Wadmabati Ucha Vidyapitha<br>Mangalpur, Pipili, Puri